## Word 2007 Lesson 1 Worksheet

## Multiple Choice

Identify the choice that best completes the statement or answers the question.

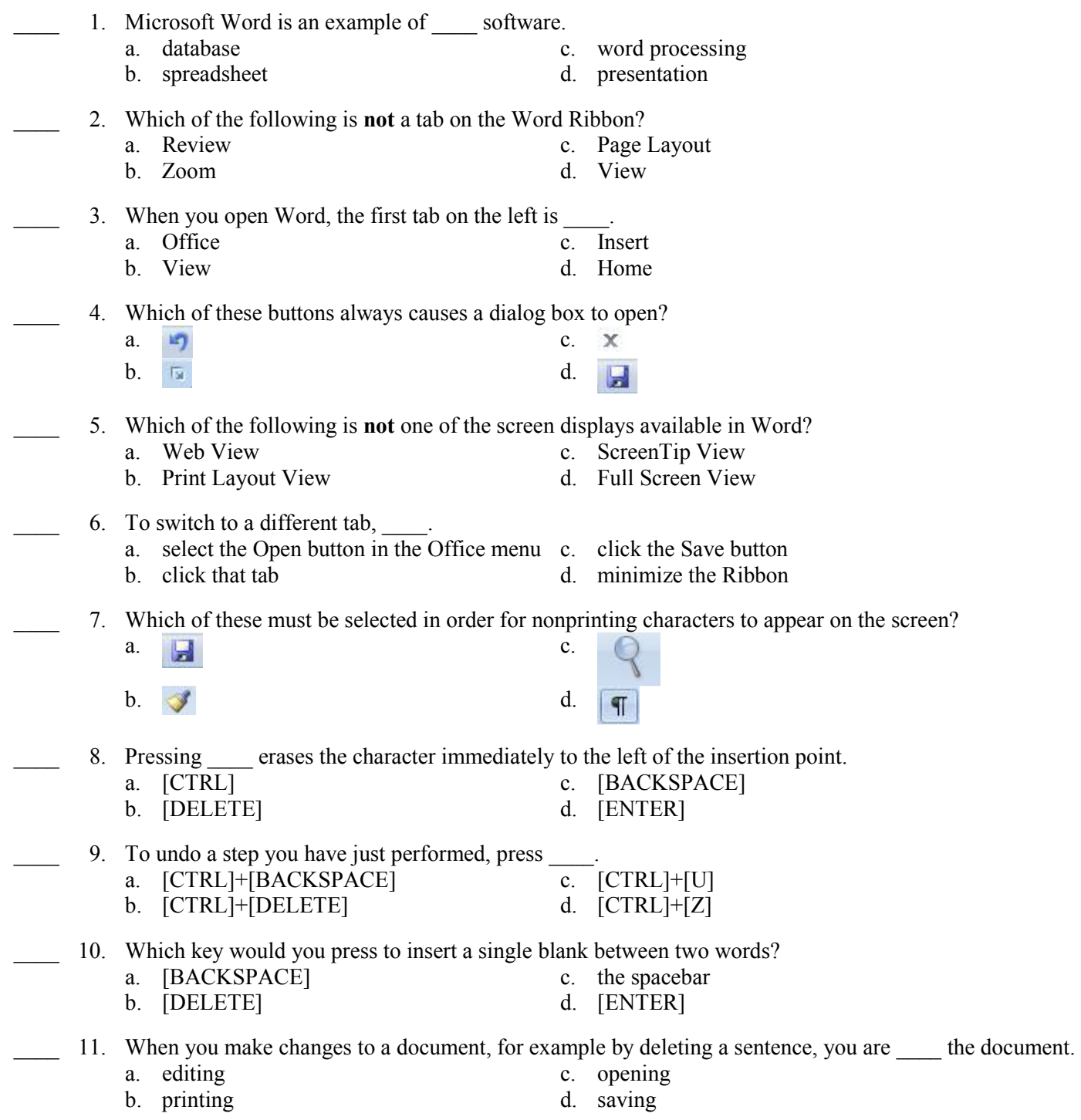

12. If you are at the end of a sentence and want to start a new paragraph, press  $\qquad \qquad$ a. [ENTER] c. the spacebar b. [DELETE] d. the Show/Hide button 13. Which of these buttons will let you leave Print Preview and return to your previous view? a.  $\Box$ b. d. 14. Which of the following is the paragraph mark? a.  $\qquad \qquad \qquad \qquad \qquad \text{c.}$ b.  $\mathbf{A}$  d. 15. Which button would you click to open a new, blank document? a.  $\qquad \qquad \qquad c.$ b.  $\Box$ 16. To create a new folder, click \_\_\_\_. a.  $\Box$ b.  $\Box$ <u>т=</u> 17. You can tell when text is selected because  $\qquad$ . a. it is bolded c. it is in italics b. it has a wavy red line under it d. it has a colored background 18. Word wrap \_\_\_\_. a. occurs automatically in Word b. always occurs at the end of a paragraph c. occurs only when you press [ENTER] d. simplifies checking the spelling of words 19. Which of the following is another name for the cursor? a. arrow c. Ribbon<br>
b. I-pointer d. QAT b. I-pointer 20. If a button, it cannot currently be used. a. is bolded c. is dimmed b. is flashing d. has a red background

## Matching

A  $\frac{1}{2n}$  d  $\frac{1}{2}$ .  $\bullet$ · A A |受||注・注・特・律 建||21||1|| AaBbCcDc AaBbCcDc AaBbCc AaBbCc -<br>"Rormal FNo Spaci... Heading 1 - Heading 2 - $-111$ A al Replace  $\boxed{2.1}$ Change<br>Styles \* she x. a Select  $8.1777$  $\mathbf 0$ **DOB** 20  $ds1 = 3$  $1 of 2$ Œ a. A f. F b. B g.  $G$ c.  $C$  h. H d. D i. I e. E j. J \_\_\_\_ 21. Scroll bar \_\_\_\_ 22. QAT 23. Status bar \_\_\_\_ 24. Tab

Match each item with the correct tool name.

- 26. Ribbon
- 27. Document pane

25. Office button

- 28. Start button
- 29. Group
- \_\_\_\_ 30. Title bar

Match each item with the correct tool name.

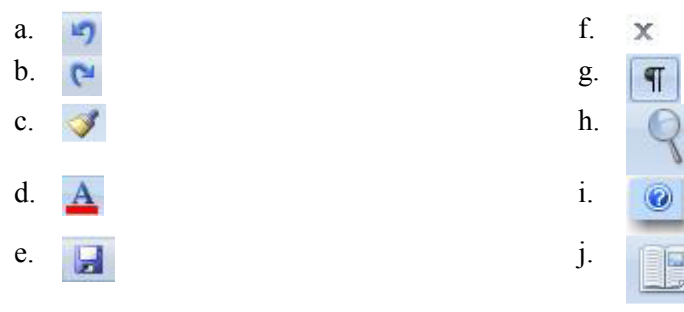

- 31. Close button
- 32. Format Painter button
- \_\_\_\_ 33. Undo button
- \_\_\_\_ 34. Help button
- \_\_\_\_\_ 35. Show/Hide button
- \_\_\_\_ 36. Zoom button
- \_\_\_\_ 37. Redo button
- \_\_\_\_ 38. Font Color button
- \_\_\_\_ 39. Full Screen Reading button
- <sup>40</sup>. Save button